Portal Austria - Erste Schritte Allgemeine Informationen - welche Daten sind "im ESS" Der schnelle Weg zur Gehaltsabrechnung Technische Voraussetzungen, Fehler- und AnwendungshinweiseSupportmöglichkeiten - Ihre Ansprechpartner Freischalten eines Portal-Users (Passwort Reset)

# EMPLOYEE SELF SERVICE **ANLEITUNGEN**

BILDUNGSDIREKTION FUER STEIERMARK Klaus Kastl

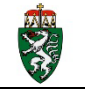

## **ESS-Serviceportal Bund**

**(Employee Self Service)**

#### *Technische Voraussetzungen, Fehlersituationen, Anwendungshinweise*

#### **1. Technische Voraussetzungen**

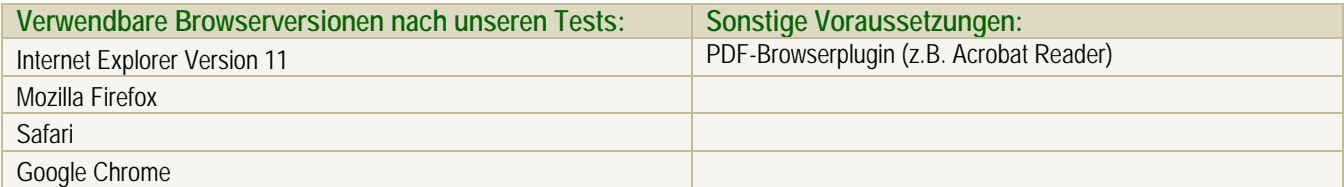

#### *Für MS Edge ist das ESS noch nicht optimiert!*

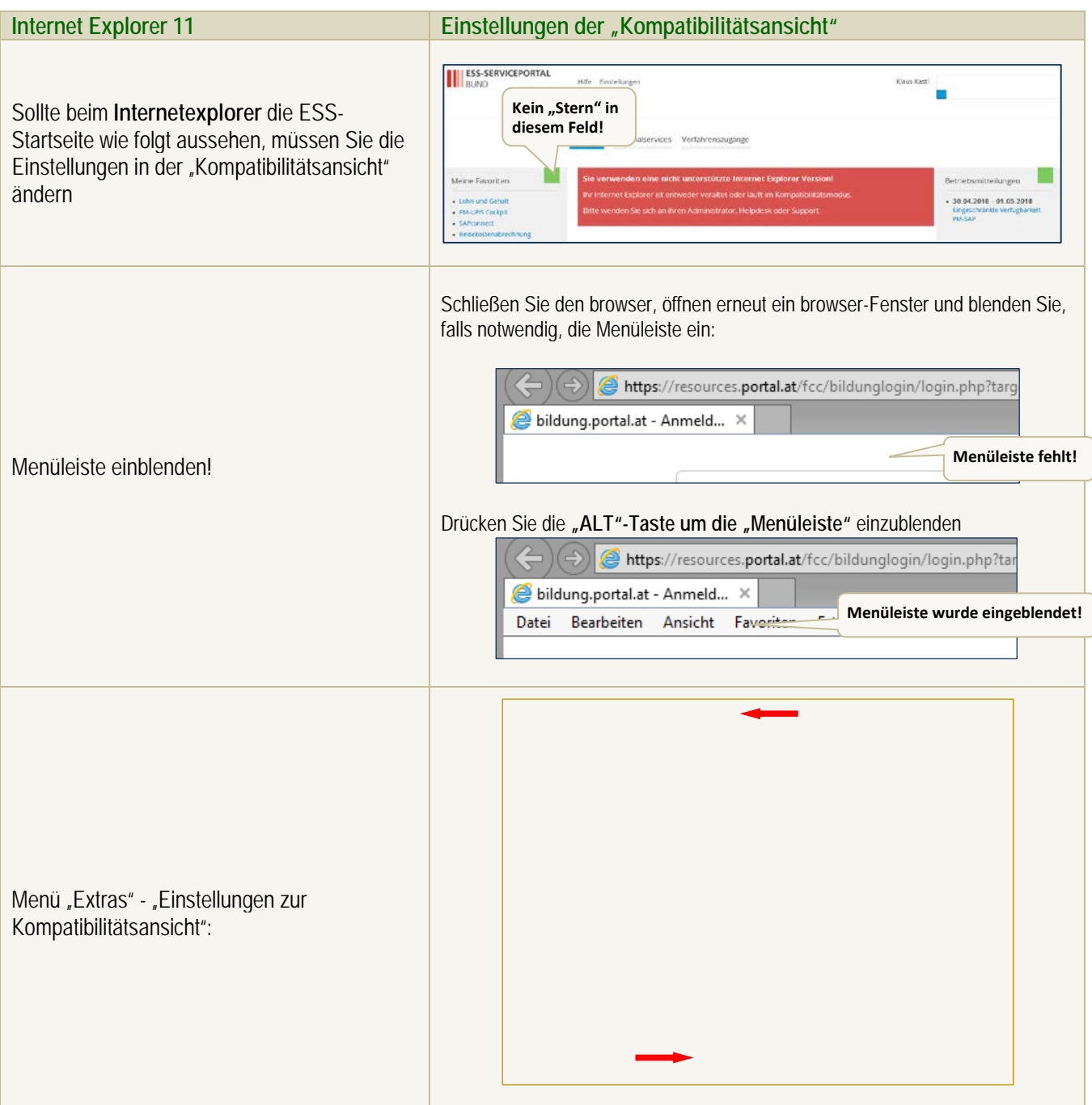

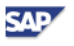

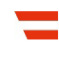

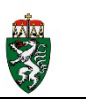

**Entfernen Sie den Haken bei "Intranetsites in** Kompatibilitätsansicht anzeigen".

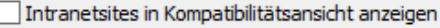

Kompatibilitätslisten von Microsoft verwenden

Lesen Sie die Internet Explorer-Datenschutzbestimmungen, um mehr zu erfahren.

Schließen

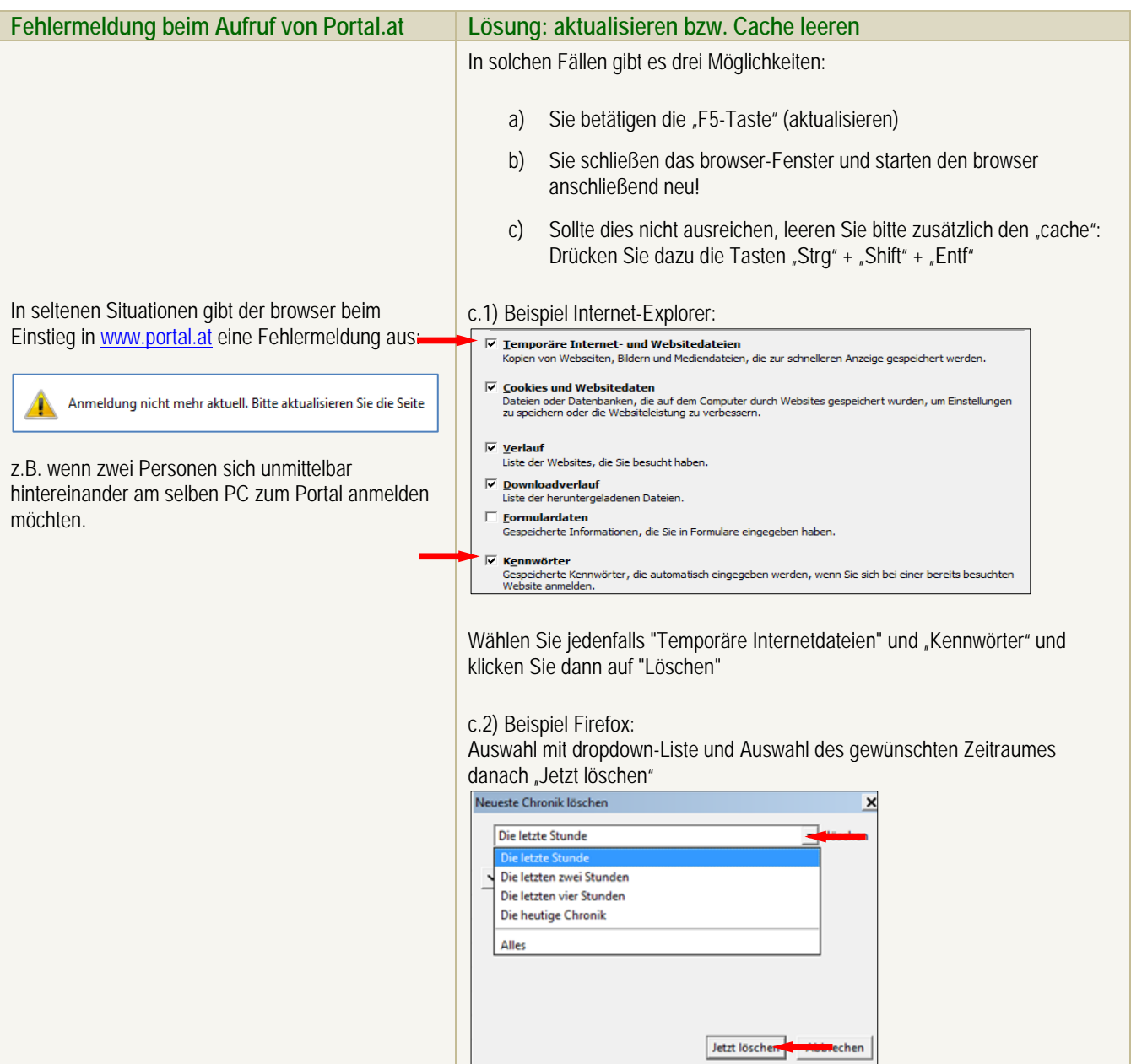

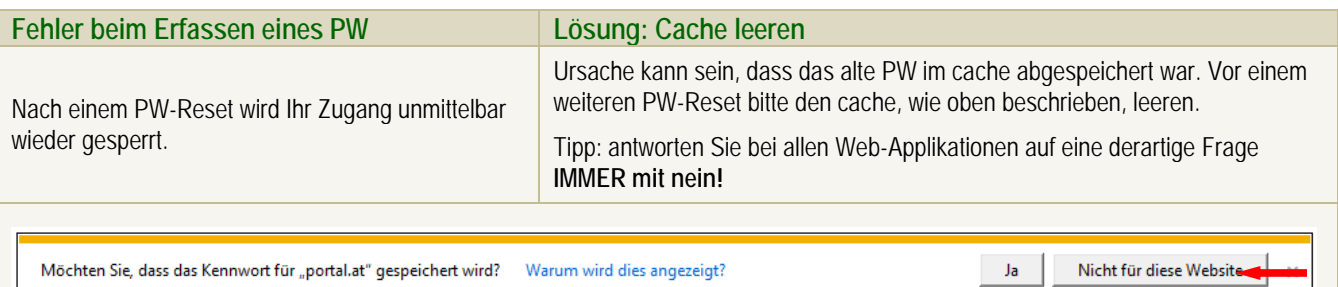

### **2. Reiseabrechnung - Mögliche Fehlersituationen**

家人家

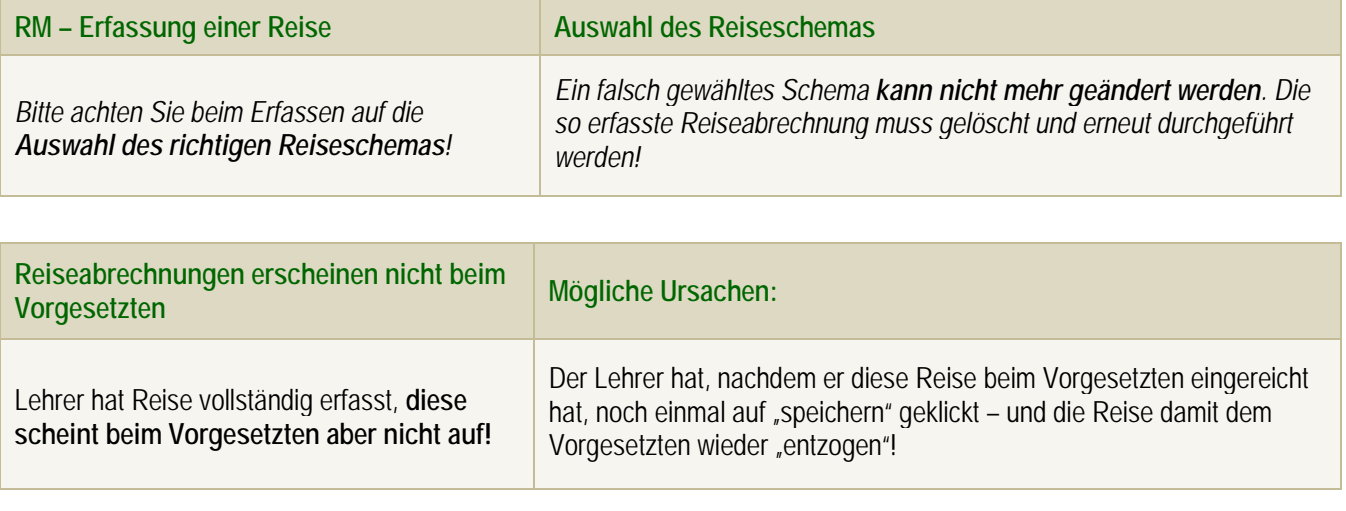